# 23310 ← ぬ →

# **Connect**

# **short Connect()**

# **Return value**

0 if no EasyPort is found, otherwise the module numbers of the detected EasyPorts

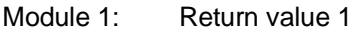

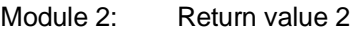

Module 3: Return value 4

Module 4: Return value 8

The values are added up if several EasyPorts are detected.

# **Description**

All of the interfaces within the system are checked for connected EasyPorts. When connection is established with the *Connect* method, the EasyPort modules are initialised with the following EasyPort commands:

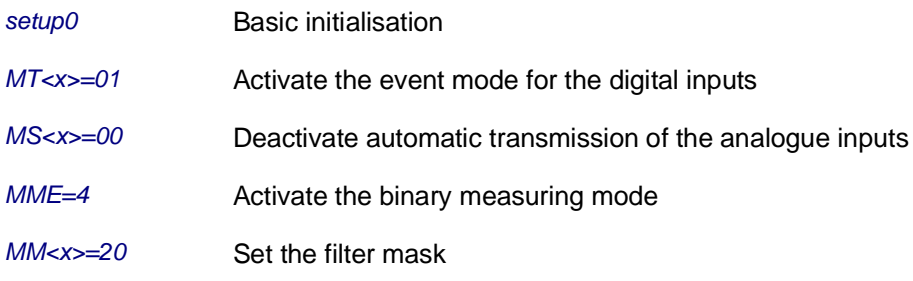

# **Example**

*ModNo = Connect()*

In the case of return value *ModNo* = 9, EasyPort modules 1 and 4 have been detected.

# **Disconnect**

# **void Disconnect()**

# **Description**

All interfaces opened with the connect method are once again closed, and communication with the EasyPorts is ended. The EasyPort modules, and thus the output signals, are reset with the *setup0* command.

# **Example**

# *Disconnect()*

Communication is ended.

# **GetComPort**

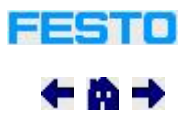

 $77710$ 

← ぬ →

# **short GetComPort(short** *ModIndex***)**

# **Return value**

Number of the serial interface or 0.

# **Parameters**

*ModIndex* Module number: 0..4. The standard module is addressed with module number 0.

# **Description**

Reads out the number of the COM port to which the EasyPort with the transmitted number is connected. If a value of 0 is returned, the EasyPort with module number *ModIndex* is not available.

The COM port number is not required for use of EasyPort ActiveX control. It can be displayed, for example, for information purposes.

# **Example**

*ComNo = GetComPort(2)*

If a value of *ComNo* = 15 is returned, module 2 is connected to COM15.

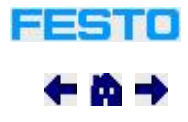

# **GetModuleType**

# **short GetModuleType(short** *ModIndex***)**

# **Return value**

EasyPort module type:

- Return value 0: No EasyPort with specified module number
- Return value 1: Digital EasyPort D16
- Return value 2: Analogue EasyPort DA8
- Return value 3: EasyPort USB

# **Parameters**

Module number: 0..4. The standard module is addressed with module number 0.

# **Description**

Reads out the type of EasyPort for the transmitted module number. If a value of 0 is returned, the EasyPort with module number *ModIndex* is not available.

# **Example**

*ModType = GetModuleType(2)*

If a value of *ModType == 3* is returned, module 2 is an EasyPort USB.

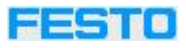

# **SetModule**

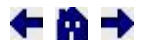

# **void SetModule(short** *ModIndex***)**

**Parameters**

*ModIndex* Module number: 1..4

# **Description**

EasyPort module *ModIndex* is made the standard module with the SetModule method. All following methods with module number 0 make reference to this module.

# **Example**

*SetModule(2) InpWord = GetInputWord(0, 0)*

*InpWord1 = GetInputWord(1, 0)*

The *InpWord* variable contains the value of input word 0 from module 2, which has been made the standard module with the *SetModule(2)* method. The *InpWord1* variable contains the value of input word 0 from module 1.

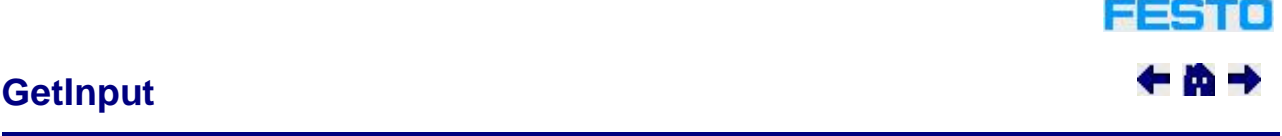

# **short GetInput(short** *ModIndex***, short** *ByteIndex***, short** *BitIndex***)**

# **Return value**

Input signal as 0 or 1.

# **Parameters**

*ModIndex* Module number: 0..4. The standard module is addressed with module number 0.

*ByteIndex*

Byte number: 0..1

*BitIndex* Bit number: 0..15

# **Description**

Reads out the signal of a digital input. Bit numbers 0 through 15 are permissible for byte 0, and bit numbers 0 through 7 are permissible for byte 1.

Internally,*GetInput* uses the GetInputWord(short ModIndex, short WordIndex) method.

# **Example**

*Inp0\_8 = GetInput(0, 0, 8)*

*Inp1\_0 = GetInput(0, 1, 0)*

Both methods refer to the same digital input, because bit 8 of the first byte corresponds to bit 0 of the second byte. *Inp0\_8 and Inp1\_0* thus contain the same value.

# **GetInputWord**

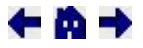

# **long GetInputWord(short** *ModIndex***, short** *WordIndex***)**

#### **Return value**

The value of an input channel as a word.

#### **Parameters**

*ModIndex* Module number: 0..4. The standard module is addressed with module number 0.

#### *WordIndex*

Word number: 0..4

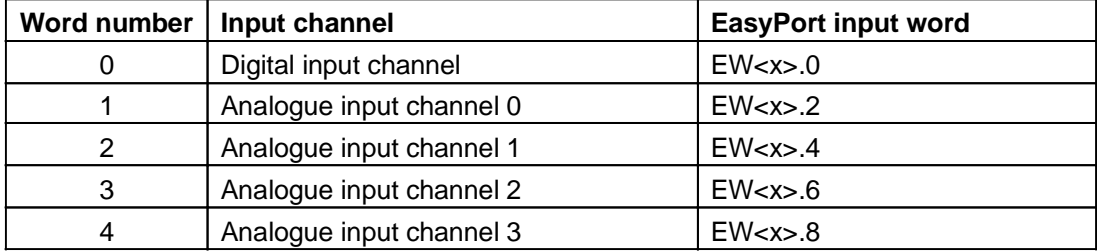

#### **Description**

The current value of the digital, as well as the analogue input channels, can be queried with this method.

When the digital input signal is queried, the *GetInputWord* method accesses values saved to EasyPort ActiveX control. The event mode for digital inputs is activated by means of initialisation in Connect(). When EasyPort indicates that a value has changed at a digital input channel, the value is saved to ActiveX control.

In order to query the analogue input channels, ActiveX control must first get the value from the EasyPort with the *DEW<x>.<y>* command. When an analogue channel is activated for automatic transmission with the SetAutoSendMode(short ModIndex, short ChannelMask) method, channel querying can be accelerated with the *GetInputWord* method: The EasyPort module continuously transmits the current measured value to ActiveX control, which temporarily stores the value and makes it available via the *GetInputWord* method.

# **Example**

*DigInpWord = GetInputWord(1, 0)*

*AnaInpWord0 = GetInputWord(1, 1)*

Variables *DigInpWord* and *AnaInpWord0* contain the values of the digital input channel and the first analogue input channel.

# 23310 ← ぬ →

# **GetOutputWord**

**long GetOutputWord(short** *ModIndex***, short** *WordIndex***)** 

# **Return value**

The value of an output channel as a word.

# **Parameters**

#### *ModIndex*

23510

←ぬ→

Module number: 0..4. The standard module is addressed with module number 0.

*WordIndex* Word number: 0..2

# **Description**

The current value of the digital, as well as the analogue output channels, can be queried with this method. The word number is assigned to the output channels as follows:

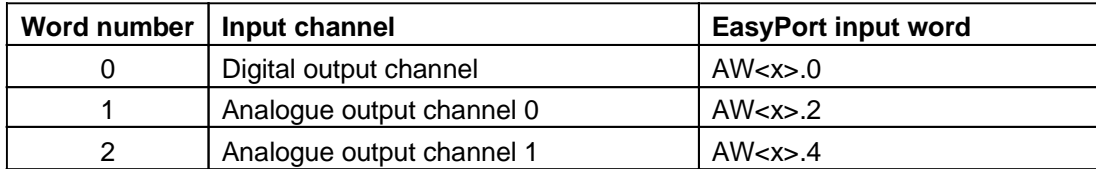

The *GetOutputWord* method transmits EasyPort command *DAW<x>.<y>.*

# **Example**

*DigOutpWord = GetOutputWord(1, 0)*

*AnaOutpWord0 = GetOutputWord(1, 1)*

Variables *DigOutpWord* and *AnaOutpWord0* contain the values of the digital output channel and the first analogue output channel.

# **SetAutoSendMode**

# **void SetAutoSendMode(short** *ModIndex***, short** *ChannelMask***)**

# **Parameters**

*ModIndex* Module number: 0..4. The standard module is addressed with module number 0.

#### *ChannelMask*

Contains the input channels which should be transmitted automatically by the EasyPort in the form of a binary pattern:

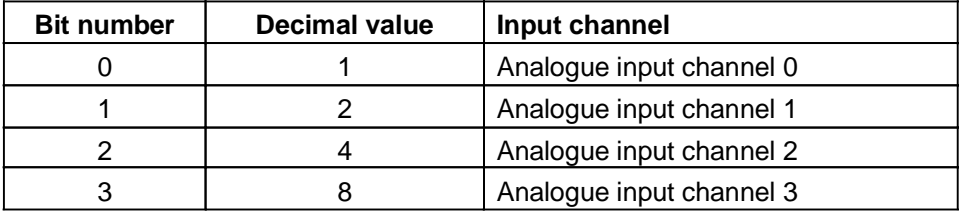

Several input channels can be activated by setting several bits in the *ChannelMask*.

# **Description**

The values of the analogue input channel are read out automatically in a cyclical fashion from the EasyPort to ActiveX control after activation with the *SetAutoSendMode* method. In the event of a value change, ActiveX control triggers the InputWordChanged(short ModIndex, short WordIndex, long Value) event. In addition to this, the last transmitted value can be read out with the GetInputWord(short ModIndex, short WordIndex) method. When the *ChannelMask = 0* parameter is transferred, transmission is ended for all channels.

# **Example**

*SetAutoSendMode(1, 3) AnaOutpWord0 = GetInputWord(1, 1)* *AnaOutpWord1 = GetInputWord(1, 2)*

*AnaOutpWord2 = GetInputWord(1, 3)*

# *SetAutoSendMode(1, 0)*

First of all, automatic transmission is activated for analogue input channels 0 and 1 (*ChannelMask = 3*). The EasyPort then starts cyclically transmitting the values of the two channels. The *GetInputWord* method accesses the temporarily saved values for the first two invocations. Due to the fact that input channel 2 is not activated, the current value is first queried at the EasyPort with the *GetInputWord(1, 3)* method. *SetAutoSendMode(1, 0)* ends the transmission mode.

# **SetOutput**

# 23310 ← ぬ →

# **void SetOutput(short** *ModIndex***, short** *ByteIndex***, short** *BitIndex***, short** *Value***)**

# **Parameters**

*ModIndex* Module number: 0..4. The standard module is addressed with module number 0.

# *ByteIndex*

Byte number: 0..1

*BitIndex* Bit number: 0..15

*Value* Value: 0 or 1

# **Description**

Sets the signal of a digital output. Bit numbers 0 through 15 are permissible for byte 0, and bit numbers 0 through 7 are permissible for byte 1.

Internally, *GetOutput* uses the method: SetOutputWord(short ModIndex, short WordIndex, long Value).

# **Example**

*SetOutput(0, 0, 8, 1)*

# *SetOutput(0, 1, 0, 0)*

Both methods refer to the same digital output, because bit 8 of the first byte corresponds to bit 0 of the second byte. The first invocation sets a 1-signal, and the second invocation sets a 0-signal at the respective output.

# FESTO ← ぬ →

# **SetOutputWord**

**void SetOutputWord(short** *ModIndex***, short** *WordIndex***, long** *Value***)**

# **Parameters**

*ModIndex* Module number: 0..4. The standard module is addressed with module number 0.

#### *WordIndex*

Word number: 0..2

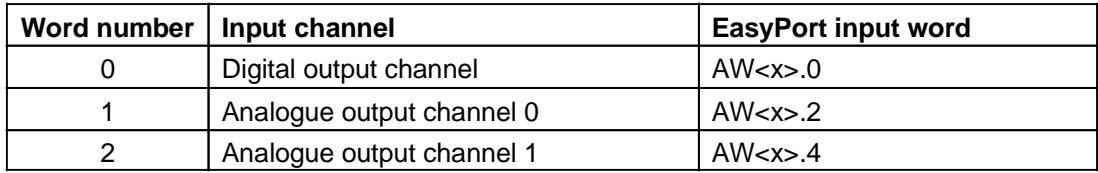

*Value*

Value: 0..32767 (0x7FFF)

# **Description**

The value of the digital, as well as the analogue output channels, can be set with this method. The value is only transmitted to the EasyPort with the *MAW<x>.<y>=<zzzz>* command if the *Value* differs from the last set value.

# **Example**

*SetOutputWord(1, 0, 255) SetOutputWord(1, 0, 255) SetOutputWord(1, 1, 32767)*

The first command sets the first 8 bits of the digital outputs to the 1-signal. The second invocation of *SetOutputWord(1, 0, 255)* has no effect, because the output value is already set to 255. The third invocation of the method results in maximum voltage at output 0.

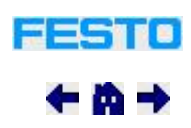

# **ForceDisplay**

# **void ForceDisplay(short** *ModIndex***, short** *ChannelIndex***)**

# **Parameters**

*ModIndex* Module number: 0..4. The standard module is addressed with module number 0.

#### *ChannelIndex*

Channel number: 1, 2, 4, 8, 16, 32 or 0

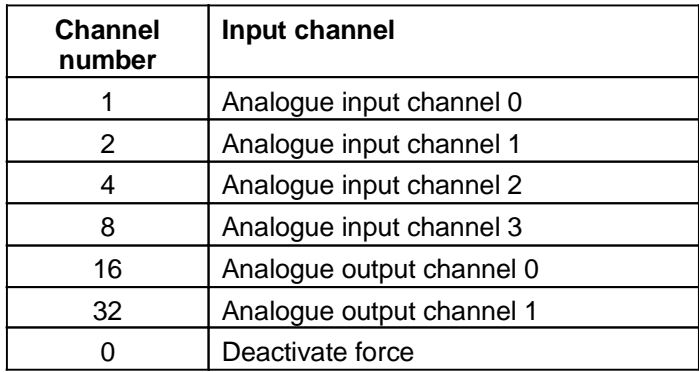

# **Description**

Which analogue input or output channel will appear at the EasyPort display is determined with the *ForceDisplay* method. The display can no longer be switched using the keys at the EasyPort. Keypad disabling can be cancelled with the *ChannelIndex = 0* method. EasyPort command*MF<x>=<yy>* is transmitted.

# **Example**

*ForceDisplay(0, 32)*

# *ForceDisplay(0, 0)*

The first command switches the display at the EasyPort to analogue output channel 1. The second command cancels keypad disabling without influencing the display.

# **SetDisplayUnit**

# **void SetDisplayUnit(short** *ModIndex***, short** *ChannelIndex***, short** *UnitIndex***)**

# **Parameters**

*ModIndex* Module number: 0..4. The standard module is addressed with module number 0.

#### *ChannelIndex*

Channel number: 1, 2, 4, 8, 16 or 32

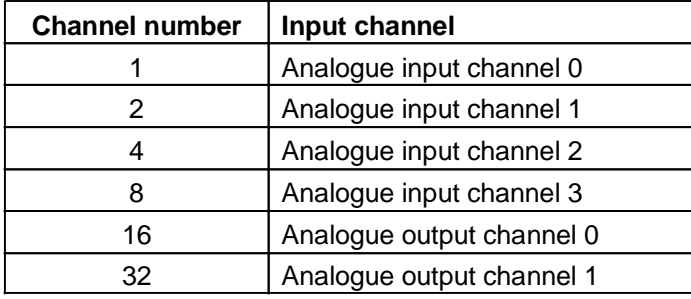

*UnitIndex*

Unit number: 0, 1, 2, 3, 4 or 5

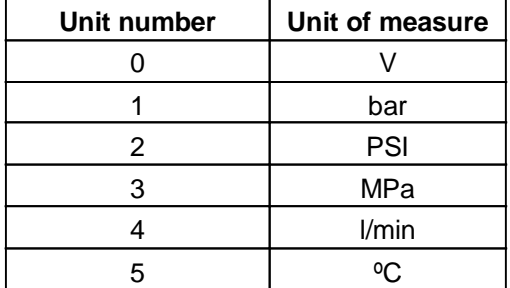

# **Description**

Sets the unit of measure for the display of the respective analogue input/output channel. Toggling is still possible with the help of the keypad at the EasyPort. EasyPort command*MU<x>.<yy>=<zz>* is transmitted.

# **Example**

*SetDisplayUnit(0, 16, 4)*

# *ForceDisplay(0, 16)*

The unit of measure for analogue output channel 0 is switched to l/min, and the display is switched to output channel 0 with the *ForceDisplay* method.

# **SetGain**

**void SetGain(short** *ModIndex***, short** *UnitIndex***, float** *GainFactor***)**

 $77710$ 

←⋒⇒

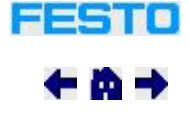

# **Parameters**

#### *ModIndex*

Module number: 0..4. The standard module is addressed with module number 0.

# *UnitIndex*

Unit number: 0, 1, 2, 3, 4 or 5

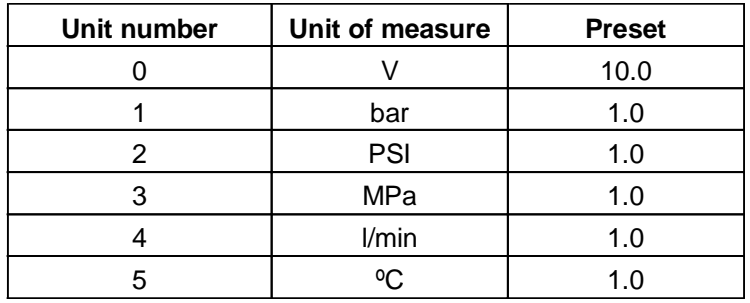

# *GainFactor*

Gain factor as floating-point number

# **Description**

The display at the EasyPort can be appropriately scaled to match the utilised sensor with the help of the gain factor. If the preset values are used, 1 V corresponds to a display value of 0.1 bar, PSI, MPa, l/min orºC. Conversion can be adjusted to the sensor's characteristic curve by changing the gain factor.

EasyPort command *MG<x>.<yy>=<zz>* is transmitted.

# **Example**

*SetGain(0, 1, 20.0)*

*SetGain(0, 2, 290.01)*

*SetGain(0, 3, 2.0)*

If a gain factor of 20.0 is selected for the unit of measure bar, an applied voltage of 1 V results in a display value of 2 bar.

A factor of 29.01 is set for unit of measure PSI, and a factor of 2.0 for MPa, resulting in the following display values at the EasyPort:  $1 \text{ V} = > 2 \text{ bar} = > 29.01 \text{ PSI} = > 0.2 \text{ MPa}.$ 

# **SetMeasuringRange**

# **void SetMeasuringRange(short** *ModIndex***, short** *InOut***, short** *RangeIndex***)**

# **Parameters**

*ModIndex* Module number: 0..4. The standard module is addressed with module number 0.

# *InOut*

Selection as to whether the input or the output channels will be set: 0 or 1

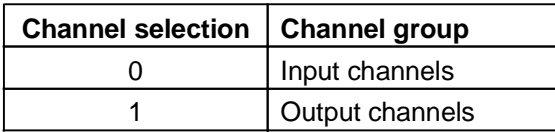

# *RangeIndex*

FESTO

←⋒→

Measuring range: 0 or 1

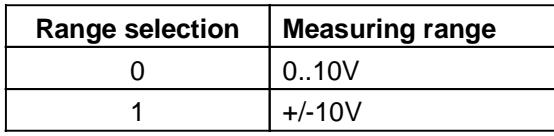

# **Description**

Sets the measuring range for the analogue inputs or outputs.

For analogue-digital conversion, voltage at the input/output channels is always displayed within a value range of 0..32767. In accordance with the selected measuring range, the GetInputWord(short ModIndex, short WordIndex) method reads out different digital values for the same applied voltage. In the same way, different voltages are generated for the same digital value by means of the SetOutputWord(short ModIndex, short WordIndex, long Value) method. After switching the EasyPort on, the measuring range is 0..10V.

EasyPort command *MRE<x>=<y>* is transmitted in order to set the input channels, and the *MRA<x>=<y>* command is transmitted for the output channels.

# **Example**

*AnaInput = GetInputWord(0, 1)*

*SetOutputWord(0, 1, 3277)*

*SetMeasuringRange(0, 0, 1)*

*SetMeasuringRange(0, 1, 1)*

*AnaInput = GetInputWord(0, 1)*

The first invocation of *GetInputWord* reads out a value of 3277 (32767 / 10 V) for 1 V at input channel 0. *SetOutputWord*, on the other hand, generates 1 V at output channel 0. After changing the measuring range to +/-10V, the*GetInputWord* method reads out a value of 18022 (32767 / 20V \* 11) and a voltage of -8 V is read out at output channel 0, because the digital value of 3277 is unchanged.

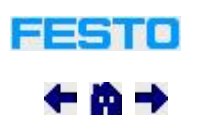

# **GetCounter**

**long GetCounter(short** *ModIndex***, short** *CounterIndex***)**

# **Return value**

Current counter value.

# **Parameters**

*ModIndex* Module number: 0..4. The standard module is addressed with module number 0.

*CounterIndex* Counter index: 0..1

# **Description**

Counters 0 and 1 can be queried with this method. The counter inputs are connected to bit 0 of the two digital input bytes. The counter must first be activated with the StartCounter(short ModIndex, short CounterIndex, short Activate) method.

EasyPort command*DC<x>.<y>* is transmitted.

# **Example**

*StartCounter(0, 0, 1)*

*...*

#### *PosCounter = GetCounter(0, 0)*

After counter 0 has been activated, its current value is saved to *PosCounter*.

# **StartCounter**

# **void StartCounter(short** *ModIndex***, short** *CounterIndex***, short** *Activate***)**

# **Parameters**

*ModIndex* Module number: 0..4. The standard module is addressed with module number 0.

*CounterIndex* Counter index: 0..1

*Activate* Counter reading: 0..1

# **Description**

Counters 0 and 1 can be started and stopped with this method. The counter is started with *Activate = 0*, and the counter is stopped and reset with *Activate = 1*. Uses the EasyPort MC command

EasyPort command *MC<x>.<y> =<z>* is transmitted.

# **Example**

*StartCounter(0, 0, 1)*

*...*

*PosCounter = GetCounter(0, 0)*

# *StartCounter(0, 0, 0)*

After counter 0 has been activated, its current value is saved to *PosCounter*. The counter is then stopped again.

# **SendAndGetString**

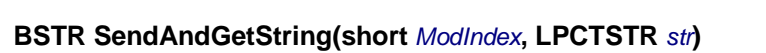

# **Return value**

Response string from the EasyPort module.

# **Parameters**

*ModIndex* Module number: 0..4. The standard module is addressed with module number 0.

*str* An EasyPort command.

# **Description**

Any desired command can be transmitted to an EasyPort module. The command is ended automatically with a carriage return.

22510

 $\leftarrow$  in  $\rightarrow$ 

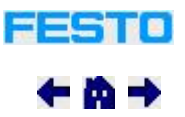

After transmission, the method waits until the EasyPort module transmits a response, and sends it back.

# **Example**

# *ResStr = SendAndGetString(0, "DS")*

The DS "get status" command has been introduced along with the EasyPort USB. The response in *ResStr* appears in the following format for the EasyPort USB: *"S=<xx>"*. Older types of EasyPorts return the *"DS"*  command unchanged in order to indicate that it couldn't be interpreted.

# **SetFilterMask**

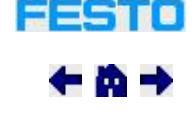

# **void SetFilterMask(short** *ModIndex***, short** *FilterMask***)**

# **Parameters**

*ModIndex* Module number: 0..4. The standard module is addressed with module number 0.

*FilterMask* Filter mask: 0..255

# **Description**

Individual bits of the digital value can be suppressed for analogue-digital conversion. A more stable signal can thus be achieved at the expense of accuracy.

EasyPort command*MM<x> =<z>* is transmitted.

# **Example**

# *SetFilterMask(0, 7F)*

After setting the filter mask to 127 (binary 01111111), the last 7 bits of the digital value of an analogue signal are set to 0, so that changes within this range are not digitised. As a result, digitised analogue input values make larger jumps.

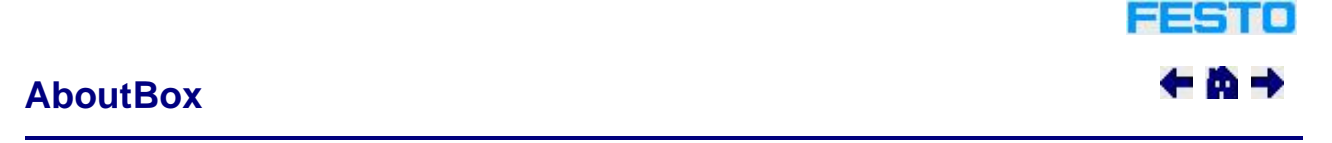

# **void AboutBox()**

# **Description**

The information dialog with the version number.

# **ShowDebugWnd**

# **void ShowDebugWnd()**

# **Description**

Opens a window within which communication between ActiveX control and the connected EasyPorts is displayed.

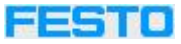

22510

←⋒→

# **WriteDebugString**

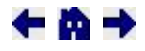

 $77710$ 

 $\leftarrow$  in  $\rightarrow$ 

# **void WriteDebugString(LPCTSTR** *Message***)**

# **Parameters**

*Message* Single-line text.

# **Description**

Reads out a line in the debug window. The window must first be opened with the ShowDebugWnd method.

# **Outdated methods**

EasyPort ActiveX control was entirely revised for the introduction of EasyPort USB. Main differences include:

- Simultaneous support of up to 4 EasyPort modules
- Automatic search at serial ports
- Support for new EasyPort commands

This has resulted in a collection of new methods which have replaced technically outdated methods. In order to assure compatibility with older applications, these methods have been retained in ActiveX control. However, they shouldn't be used any more.

The following table shows how the outdated methods can be replaced:

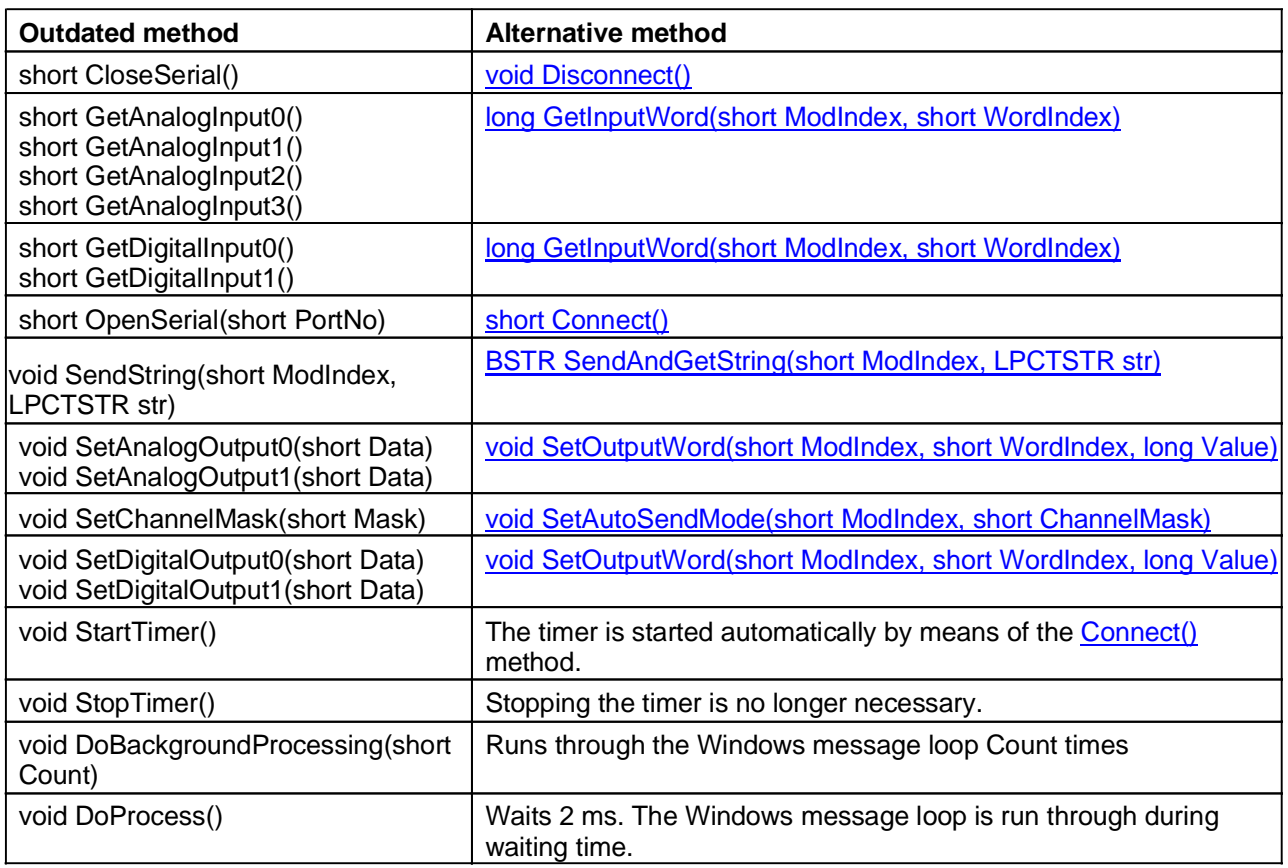